# My Scheming Relatives:

The Nuts and Bolts of Relational Databases

#### **Basic Concepts**

- Relational Databases
- Schemas
  - Databases
  - Tables
- Primary Keys
- Foreign Keys
- One-to-one, one-to-many, many-to-many
- Rules

#### Relational Databases

Switch from flat file redundancies...

Child1Name, Child1Birthdate, Child2Name, Child2Birthdate, Child3Name...

Break data up into logical chunks (entities)

People

Pets

Beverages

**Internet Memes** 

#### The Schema...

- Literally, "The Plan"
- Think of a house blueprint:
  - It describes the shape and scope of the house
  - It shows the layout of the rooms and how they relate
    - Blueprint: House: Room
  - It also indicates details like plumbing, electrical, and material standards. ("Rules" that apply to all...)

#### The Schema...

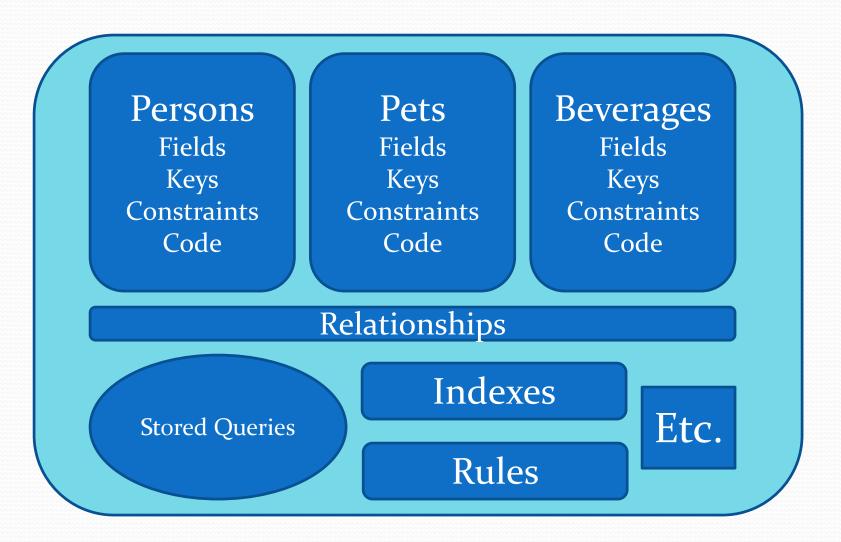

#### The Schema...

MSSQL and Oracle see it differently

Database: Schema: Table: Field

Neighborhood: Blueprint: House: Rooms

- Schema is considered "Owner" of a subset of the database
- Mostly for security reasons

# The Wikipedia Schema(s)

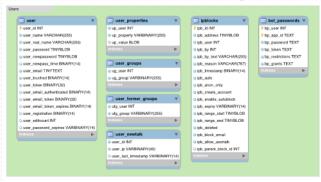

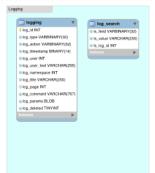

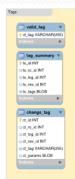

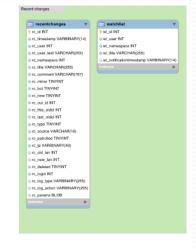

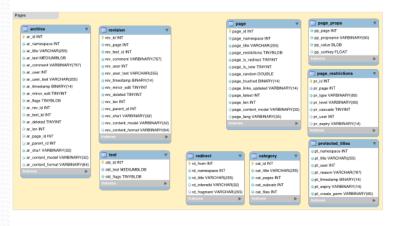

site\_global\_key VARBINARY/3

site\_type VARBINARY(32)

site\_group VARBINARY(32)

site\_source VARBINARY(32)

o site language VARBINARY/32

o site protocol VARBINARY(32

site domain VARCHARIZESI

o site, data BLOB

o site confin RLOR

site forward

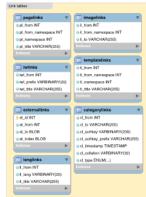

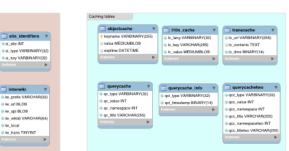

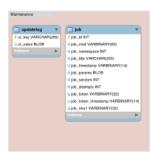

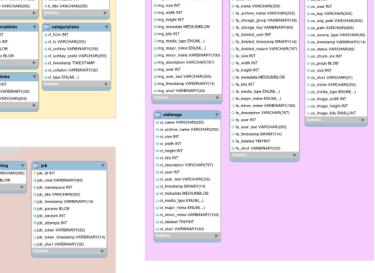

## Defining Relationships

- To draw a relationship, each entity requires a primary key
  - Permanent
  - Unique
  - Nonsensical

## **Primary Keys**

- What makes a key **Permanent**?
- Never, never, never will be changed. (Ever...)

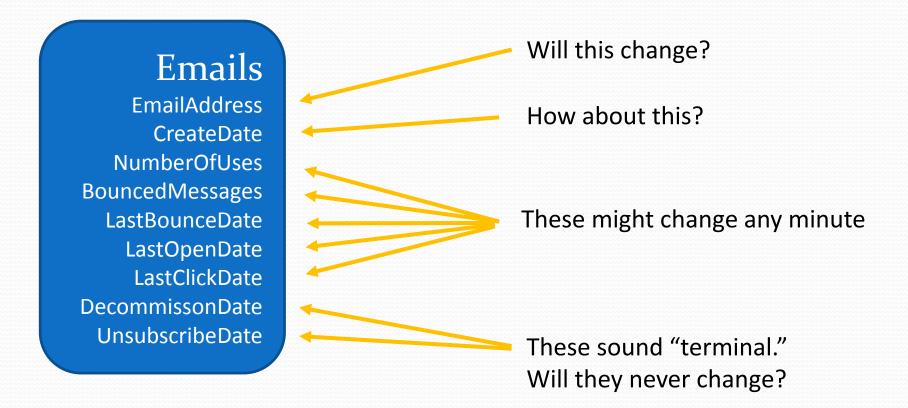

## Primary Keys

- What makes a record Unique?
- Can be comprised of one or more fields

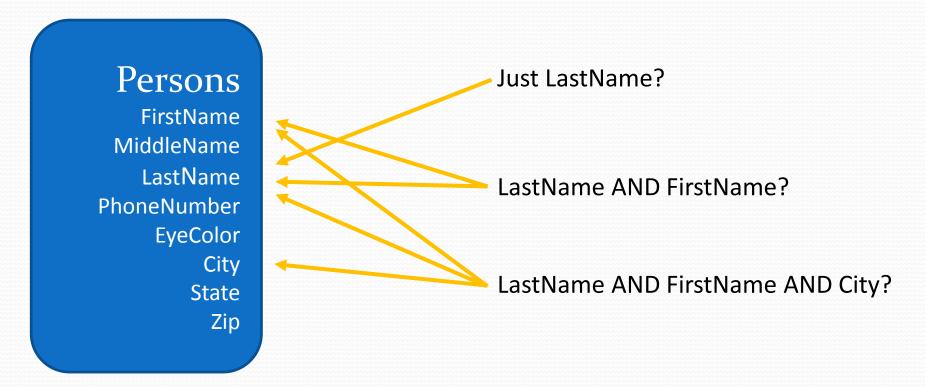

## **Primary Keys**

- What makes a key field Nonsensical?
- Since data cannot be changed to reflect changing circumstances, it can't represent real or reliable data

123-45-6789 Social Security Number

206-304-1056 Phone Number

2016MisseCC Matriculation, 5 chars of last name, first initial, middle initial

72Emily1098 Birth year, first name, random four numbers

- At some point we just throw up our hands and simply ask,
  - Random or auto-incrementing?

## Relationships

Each table has it's own PUNny PK

Persons

PersonID = PK FirstName LastName

Degrees DegreeID = PK DegreeName

Institution

PetID = PK PetName

Pets

#### Foreign Keys

- When the parent table key is referenced in a child table (which has it's own primary key) it is called a **foreign key**. (As in "from another table.")
- Since both keys are P.U.N., the bond is immutable.

#### Relationships

The FK records the relation to the parent

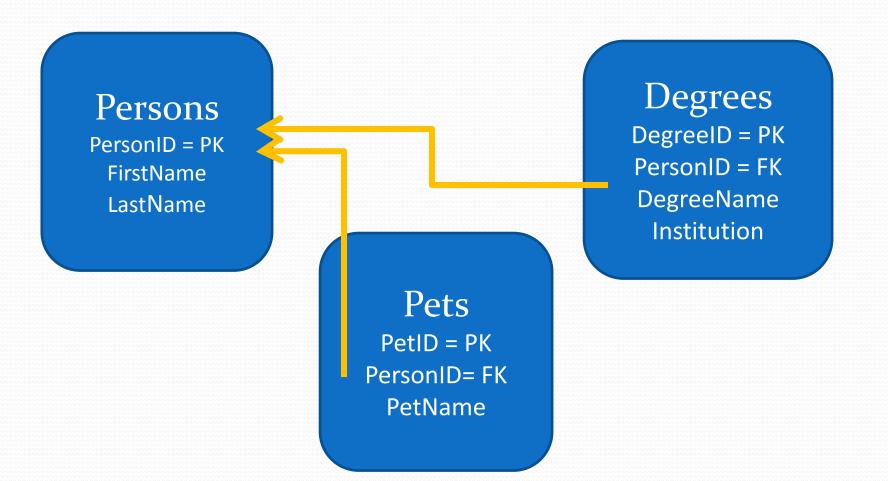

## Types of Relationships

• A **one-to-one** (inheritance) relationship is used to extend the 1:1 structure of the parent table.

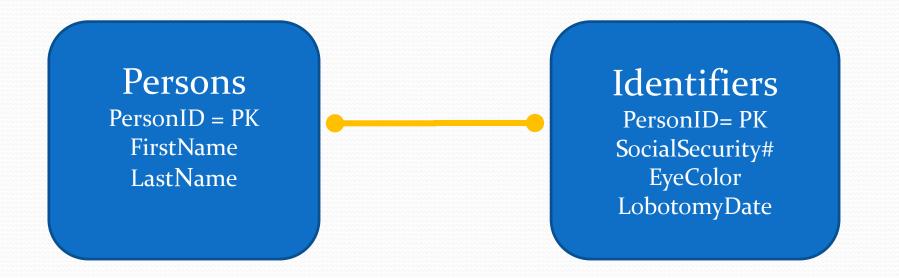

## Types of Relationships

• A **one-to-many** relationship is used to store multiple child values.

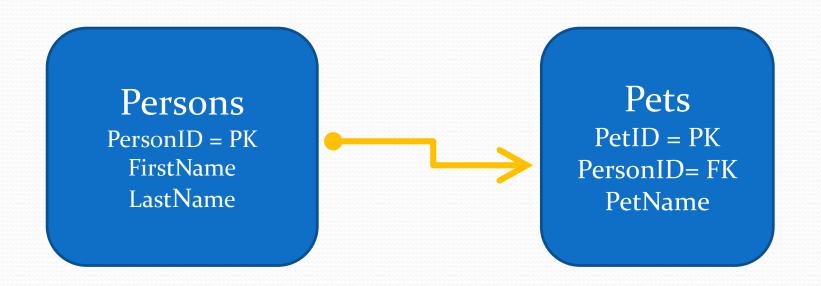

## Types of Relationships

 Many-to-many relationships are used when several parent entities are related to several child entities.

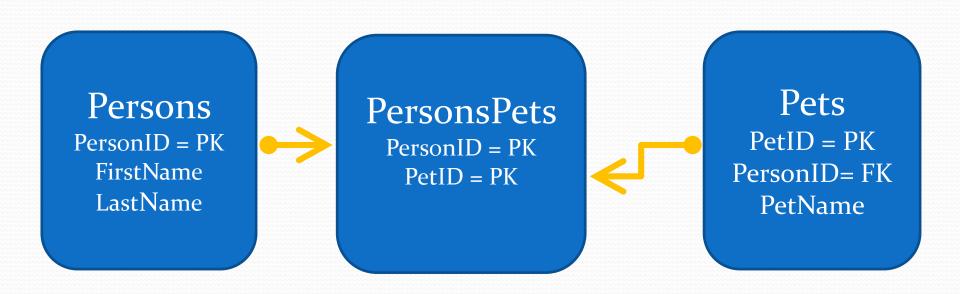

#### Schema Rules

- "The first rule of Schema Club..."
  - A lot of stuff, much of it unseen, that happens in the background to maintain the schema's integrity
  - Set and forget
- Table constraints
- Number and date formats
- Character sets / Languages
- Indexes